## Package 'HCTDesign'

March 10, 2022

Title Group Sequential Design for Historical Control Trial with Survival Outcome

Version 0.7.1

Imports Rdpack, diversitree, mvtnorm, flexsurv, stats, survival

RdMacros Rdpack

#### Description

It provides functions to design historical controlled trials with survival outcome by group sequential method. The options for interim look boundaries are efficacy only, efficacy & futility or futility only. It also provides the function to monitor the trial for any unplanned look. The package is based on Jianrong Wu, Xiaoping Xiong (2016) [<doi:10.1002/pst.1756>](https://doi.org/10.1002/pst.1756) and Jianrong Wu, Yimei Li (2020) [<doi:10.1080/10543406.2019.1684305>](https://doi.org/10.1080/10543406.2019.1684305).

License GPL-3

Encoding UTF-8

RoxygenNote 7.1.2

NeedsCompilation no

Author Tushar Patni [aut, cre], Yimei Li [aut], Jianrong Wu [aut], Arzu Onar-Thomas [aut]

Maintainer Tushar Patni <patni006@umn.edu>

Repository CRAN

Date/Publication 2022-03-10 22:20:15 UTC

### R topics documented:

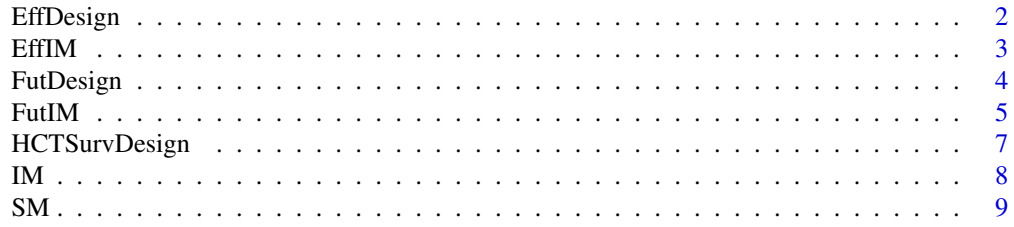

#### <span id="page-1-0"></span>**Index** [11](#page-10-0)

#### Description

The group sequential design for historical controlled survival outcome trials with efficacy boundaries only.

#### Usage

```
EffDesign(k, alpha, beta, delta, d1, option = "OBF", param = 4)
```
#### **Arguments**

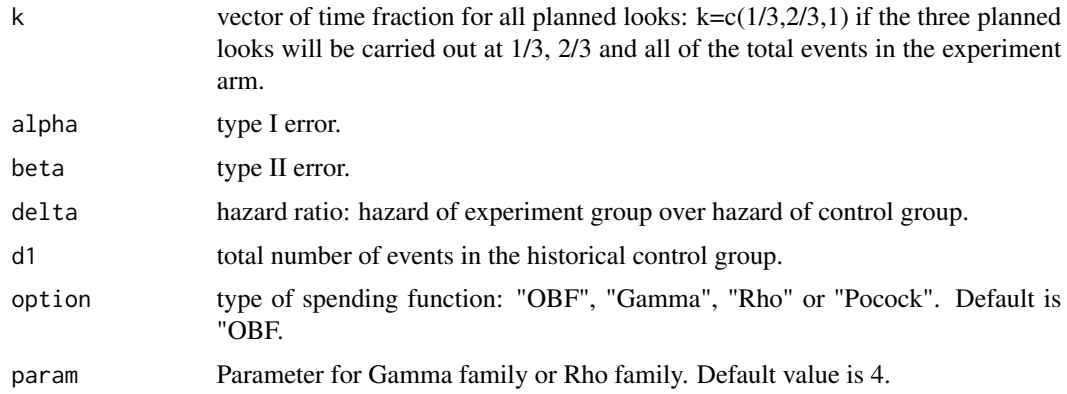

#### Value

List of dataframes and vectors containing the details about the following: design of the trial which includes the number of looks and events; details about futility and efficacy boundaries which include transformed information time at each look, cumulative beta and alpha respectively, p-values and crossing probabilities; etam(drift parameter); d2max(maximum number of events in the experimental group); delta\_used(hazard ratio used in the design).

#### Author(s)

Tushar Patni, Yimei Li, Jianrong Wu, and Arzu Onar-Thomas.

#### References

Wu J, Xiong X (2016). "Survival trial design and monitoring using historical controls." *Pharmaceutical Statistics*, 15(5), 405-411.

Wu J, Li Y (2020). "Group sequential design for historical control trials using error spending functions." *Journal of Biopharmaceutical Statistics*, 30(2), 351-363.

#### <span id="page-2-0"></span> $EffIM$  3

#### Examples

#HCT trial design with three equally spaced looks for efficacy only using OBF spending function. gg<-EffDesign(k=c(0.33333,0.66667,1),alpha=0.05,beta=0.1,delta=1/1.75,d1=65,option="OBF") #HCT trial design with three unequal spaced looks using Gamma spending function with parameter -1. gg<-EffDesign(k=c(0.5,0.75,1),alpha=0.05,beta=0.1,delta=0.5,d1=23, option="Gamma", param=1)

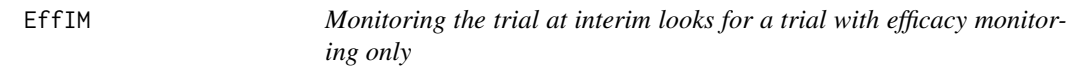

#### Description

Calculates one-sided efficacy boundary values at the observed number of events.

#### Usage

```
EffIM(
  d2,
  dmax,
  last.look = FALSE,
  d1,
  etam,
  alpha,
  beta,
  opt = "OBF",param = 4
```
#### Arguments

 $\mathcal{L}$ 

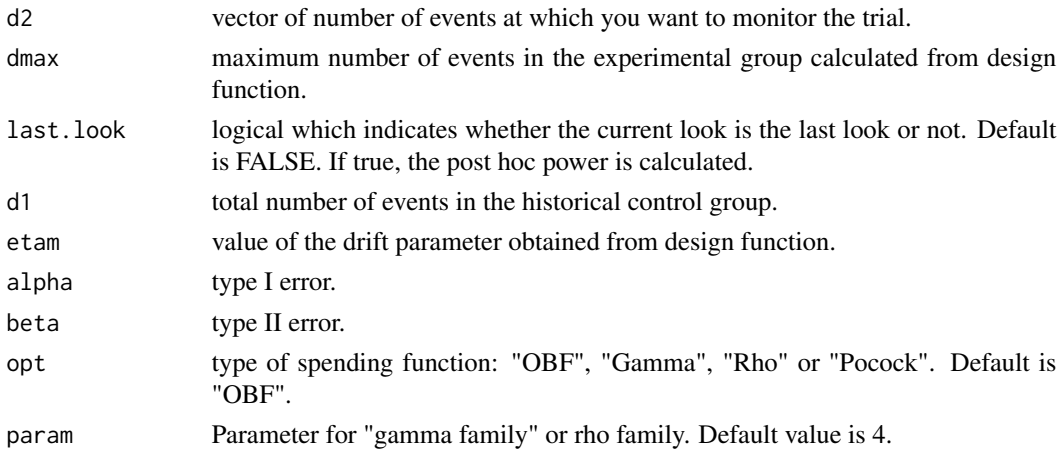

#### Details

The number of events have to be entered sequentially. See example.

<span id="page-3-0"></span>A list containing efficacy boundary values along with the p-values and transformed information time for the current look. Post-hoc power is also calculated in case of early stopping of the trial.

#### Author(s)

Tushar Patni, Yimei Li, Jianrong Wu, and Arzu Onar-Thomas.

#### References

Wu J, Xiong X (2016). "Survival trial design and monitoring using historical controls." *Pharmaceutical Statistics*, 15(5), 405-411.

Wu J, Li Y (2020). "Group sequential design for historical control trials using error spending functions." *Journal of Biopharmaceutical Statistics*, 30(2), 351-363.

#### Examples

```
#Interim look for the trial when the number of events is 13(first look).
gg<-EffIM(c(13),dmax=57,alpha=0.05,beta=0.1,etam=3.0726,d1=65,opt="OBF",last.look=FALSE)
#Interim look for the trial when the number of events is 35(second look).
gg<-EffIM(c(13,35),dmax=57,alpha=0.05,beta=0.1,etam=3.0726,d1=65,opt="OBF",last.look=FALSE)
```
FutDesign *HCT design with interim monitoring for futiity only*

#### Description

The group sequential design for historical controlled survival outcome trials with futility boundaries only.

#### Usage

```
FutDesign(k, alpha, beta, delta, d1, option = "OBF", param = 4)
```
#### Arguments

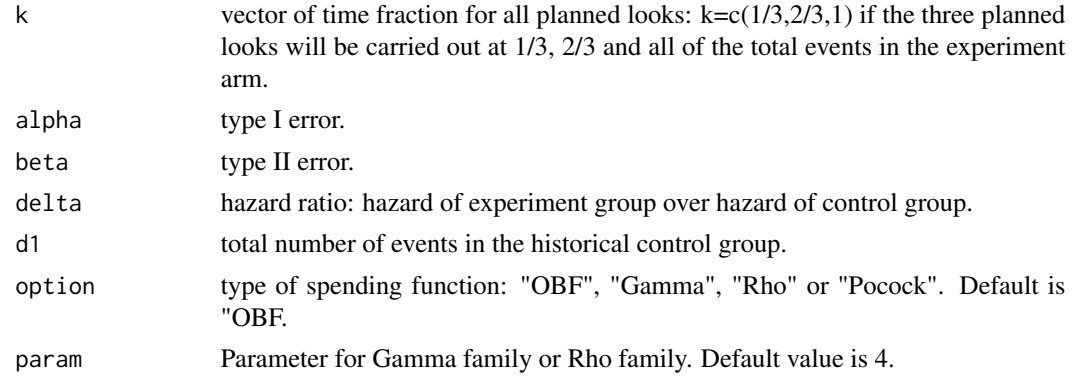

#### <span id="page-4-0"></span>FutIM 5

#### Value

List of dataframes and vectors containing the details about the following: design of the trial which includes the number of looks and events; details about futility and efficacy boundaries which include transformed information time at each look, cumulative beta and alpha respectively, p-values and crossing probabilities; etam(drift parameter); d2max(maximum number of events in the experimental group); delta\_used(hazard ratio used in the design).

#### Author(s)

Tushar Patni, Yimei Li, Jianrong Wu, and Arzu Onar-Thomas.

#### References

Wu J, Xiong X (2016). "Survival trial design and monitoring using historical controls." *Pharmaceutical Statistics*, 15(5), 405-411.

Wu J, Li Y (2020). "Group sequential design for historical control trials using error spending functions." *Journal of Biopharmaceutical Statistics*, 30(2), 351-363.

#### Examples

#Sequential trial for three equally spaced looks for OBF spending function. gg<-FutDesign(k=c(0.33333,0.66667,1),alpha=0.05,beta=0.1,delta=1/1.75,d1=65,option="OBF")

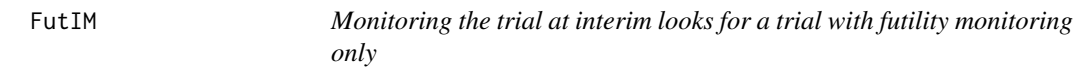

#### Description

Calculates one-sided futility boundary values at the observed number of events.

#### Usage

```
FutIM(
  d2,
  dmax,
  last.look = FALSE,
  d1,
  etam,
  alpha,
  beta,
  opt = "OBF",param = 4)
```
#### Arguments

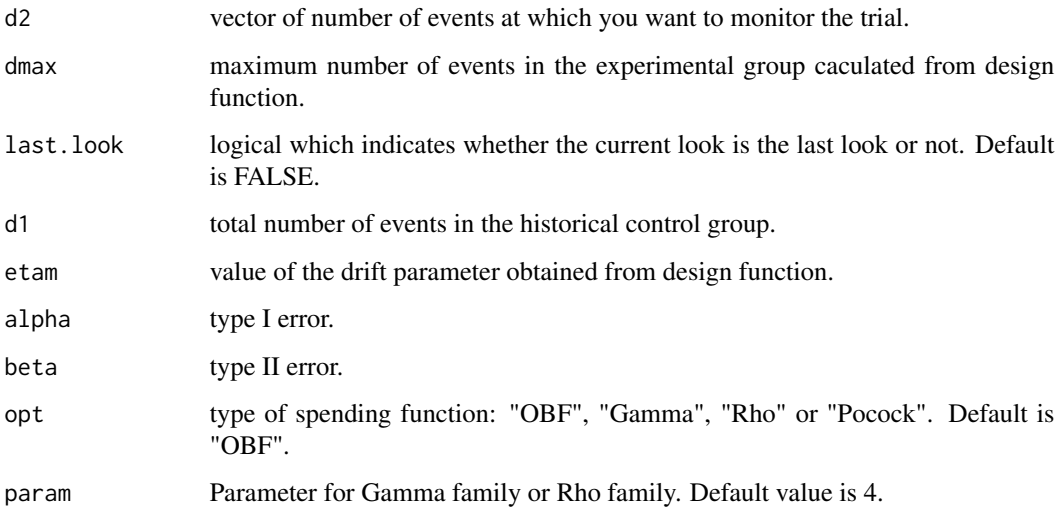

#### Details

The number of events have to be entered sequentially. See example.

#### Value

A list containing futility boundary values along with the p-values and transformed information time for the current look.Post-hoc power is also calculated in case of early stopping of the trial.

#### Author(s)

Tushar Patni, Yimei Li, Jianrong Wu, and Arzu Onar-Thomas.

#### References

Wu J, Xiong X (2016). "Survival trial design and monitoring using historical controls." *Pharmaceutical Statistics*, 15(5), 405-411.

Wu J, Li Y (2020). "Group sequential design for historical control trials using error spending functions." *Journal of Biopharmaceutical Statistics*, 30(2), 351-363.

#### Examples

#Interim look for the trial when the number of events is 13(first look). gg<-FutIM(c(13),dmax=57,alpha=0.05,beta=0.1,etam=3.0726,d1=65,opt="OBF",last.look=FALSE) #Interim look for the trial when the number of events is 35(second look). gg<-FutIM(c(13,35),dmax=57,alpha=0.05,beta=0.1,etam=3.0726,d1=65,opt="OBF",last.look=FALSE)

<span id="page-6-0"></span>

#### Description

The group sequential design for historical controlled survival outcome trials with both efficacy and futility boundaries.

#### Usage

```
HCTSurvDesign(k, alpha, beta, delta, d1, option = "OBF", param = 4)
```
#### Arguments

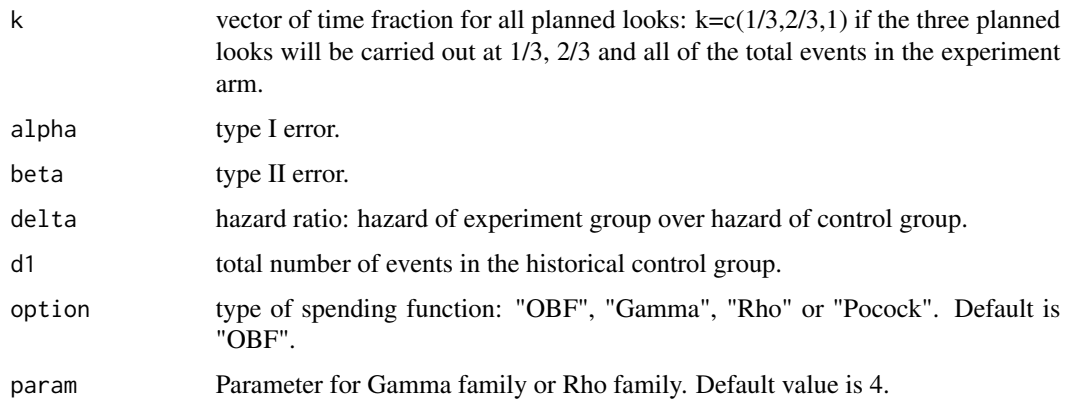

#### Value

List of dataframes and vectors containing the details about the following: design of the trial which includes the number of looks and events; details about futility and efficacy boundaries which include transformed information time at each look, cumulative beta and alpha respectively, p-values and crossing probabilities; etam(drift parameter); d2max(maximum number of events in the experimental group); delta\_used(hazard ratio used in the design).

#### Author(s)

Tushar Patni, Yimei Li, Jianrong Wu, and Arzu Onar-Thomas.

#### References

Wu J, Xiong X (2016). "Survival trial design and monitoring using historical controls." *Pharmaceutical Statistics*, 15(5), 405-411.

Wu J, Li Y (2020). "Group sequential design for historical control trials using error spending functions." *Journal of Biopharmaceutical Statistics*, 30(2), 351-363.

#### <span id="page-7-0"></span>Examples

```
#Sequential trial for three equally spaced looks for OBF spending function.
gg<-HCTSurvDesign(k=c(0.33333,0.66667,1),alpha=0.05,beta=0.1,delta=1/1.75,d1=65,option="OBF")
```
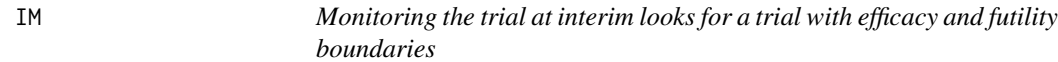

#### Description

Calculates one-sided boundary values at the observed number of events.

#### Usage

IM(d2, dmax, last.look = FALSE, d1, etam, alpha, beta, opt = "OBF", param = 4)

#### Arguments

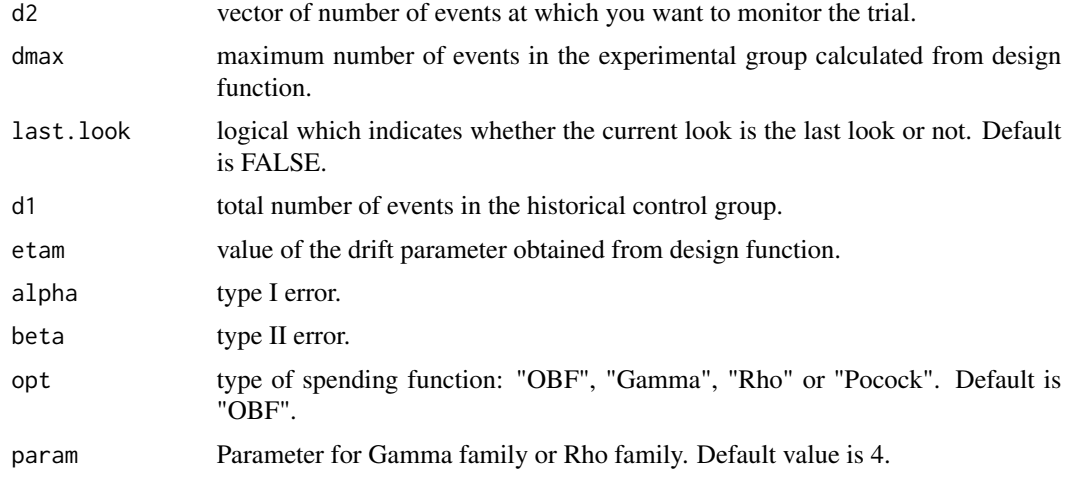

#### Details

The number of events have to be entered sequentially. See example.

#### Value

A list containing efficacy and futility boundary values along with the p-values and transformed information time for the current look. Post-hoc power is also calculated in case of early stopping of the trial.

#### Author(s)

Tushar Patni, Yimei Li, Jianrong Wu, and Arzu Onar-Thomas.

#### <span id="page-8-0"></span>References

Wu J, Xiong X (2016). "Survival trial design and monitoring using historical controls." *Pharmaceutical Statistics*, 15(5), 405-411.

Wu J, Li Y (2020). "Group sequential design for historical control trials using error spending functions." *Journal of Biopharmaceutical Statistics*, 30(2), 351-363.

#### Examples

```
#Interim look for the trial when the number of events is 13(first look).
gg<-IM(c(13),dmax=57,alpha=0.05,beta=0.1,etam=3.0726,d1=65,opt="OBF",last.look=FALSE)
#Interim look for the trial when the number of events is 35(second look).
gg<-IM(c(13,35),dmax=57,alpha=0.05,beta=0.1,etam=3.0726,d1=65,opt="OBF",last.look=FALSE)
```
SM *Sample size in terms of number of subjects in the experimental group*

#### Description

Calculates the total number of subjects for the experimental group using the total number of events(d2max:the output from design functions) and the estimated failure probability based on the person level historical control data and proportional hazard assumption.

#### Usage

SM(time, event, d2max, opt = "KM", event\_ind, ta, tf, delta)

#### Arguments

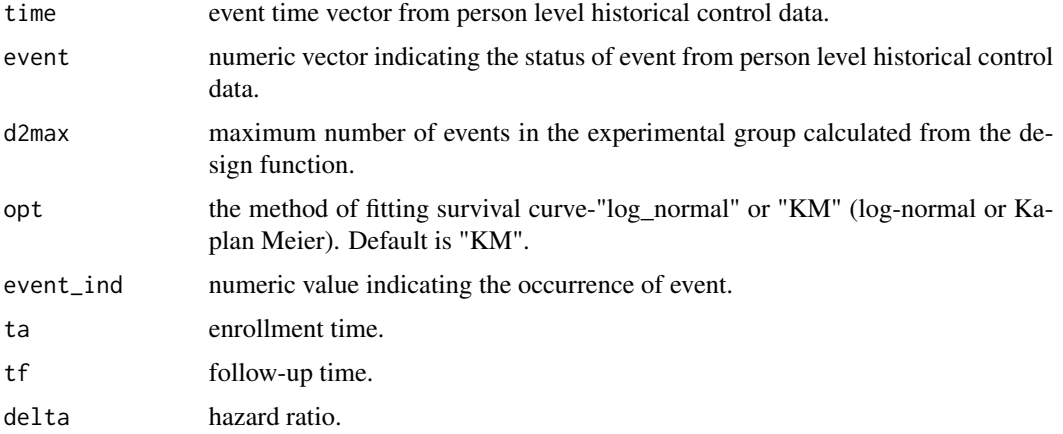

#### Value

Returns the value of sample size.

#### Author(s)

Tushar Patni, Yimei Li, Jianrong Wu, and Arzu Onar-Thomas.

#### References

Wu J, Xiong X (2016). "Survival trial design and monitoring using historical controls." *Pharmaceutical Statistics*, 15(5), 405-411.

Wu J, Li Y (2020). "Group sequential design for historical control trials using error spending functions." *Journal of Biopharmaceutical Statistics*, 30(2), 351-363.

#### Examples

```
time<-c(20,65,12,50,58,65,45,44)
event<-c(1,0,0,0,1,1,1,1)
d2max=57
gg<-SM(time,event,d2max,opt="log_normal",ta=4,tf=3,delta=0.57,event_ind=1)
```
# <span id="page-10-0"></span>Index

EffDesign, [2](#page-1-0) EffIM, [3](#page-2-0) FutDesign, [4](#page-3-0) FutIM, [5](#page-4-0) HCTSurvDesign, [7](#page-6-0) IM, [8](#page-7-0)

SM, [9](#page-8-0)